# **pyseneye Documentation**

*Release 0.0.1*

**Author**

**Feb 26, 2019**

# Contents:

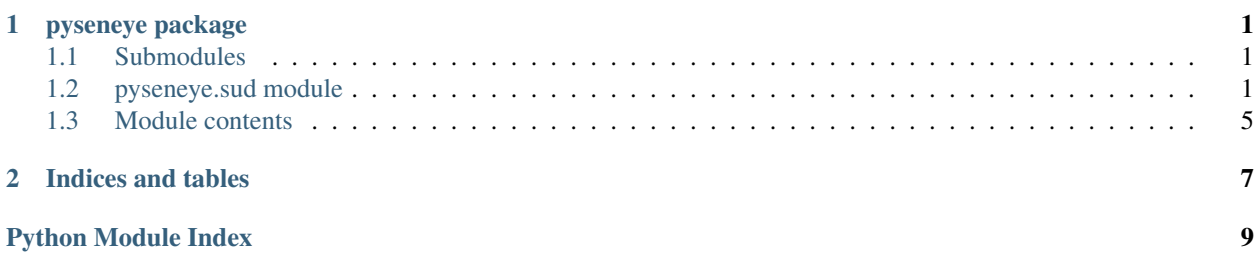

# CHAPTER<sup>1</sup>

### pyseneye package

### <span id="page-4-5"></span><span id="page-4-1"></span><span id="page-4-0"></span>**1.1 Submodules**

# <span id="page-4-2"></span>**1.2 pyseneye.sud module**

*pyseneye.sud* implements the HID interface for the Seneye USB devices.

```
class pyseneye.sud.Action
Bases: enum.Enum
```
Actions that can be passed to SUDevice.action().

#### **ENTER\_INTERACTIVE\_MODE = 1**

LEAVE INTERACTIVE MODE = 2

**LIGHT\_READING = 3**

**SENSOR\_READING = 0**

**class** pyseneye.sud.**ActionDefinition**(*cmd\_str*, *rdefs*) Bases: object

Definition for action and expected responses.

**cmd\_str** Command string to write to the device.

Returns command string

Return type str

<span id="page-4-3"></span>**read\_definitions** Read definition for expected response.

Returns the read definitions

Return type *[ReadDefinition](#page-5-0)*[]

#### <span id="page-5-2"></span>**class** pyseneye.sud.**BaseResponse**(*raw\_data*, *read\_def*) Bases: abc.ABC

Abstract class for the SUD responses.

#### **validation\_bytes**

Bytes that are used to validate the message is correct.

Returns bytes used for validation

Return type array('B', [2])

<span id="page-5-1"></span>**class** pyseneye.sud.**DeviceType** Bases: enum.Enum

Differnent type of sensor devices.

**HOME = 0**

**POND = 1**

**REEF = 3**

**class** pyseneye.sud.**EnterInteractiveResponse**(*raw\_data*, *read\_def*) Bases: [pyseneye.sud.Response](#page-6-0)

Received when entering interactive mode. Contains device metadata.

#### **device\_type**

Get the device type.

Returns the device type

Return type *[DeviceType](#page-5-1)*

#### **version**

Firmware version of the device.

Returns the version

#### Return type str

<span id="page-5-0"></span>**class** pyseneye.sud.**ReadDefinition**(*parse\_str*, *validator*, *return\_values*, *return\_type*) Bases: object

Definition of expected response, including validation and parsing.

#### **parse\_str**

Parse string, as struct format string.

Returns format string

#### Return type str

#### **return\_type**

Subclass of BaseResponse, the expected response object.

Returns expected response object

Return type BaseResponse subclass

#### **return\_values**

Comma separate list of expected return value names.

Returns comma separated list

#### Return type str

#### <span id="page-6-1"></span>**validator**

Bytes that are used for validation of expected read.

Returns validation bytes

Return type array('B', [2])

<span id="page-6-0"></span>**class** pyseneye.sud.**Response**(*raw\_data*, *read\_def*) Bases: [pyseneye.sud.BaseResponse](#page-4-3)

Response object, includes ACK status.

#### **ack**

Acknowledgment result.

Returns True was process successfully, False if not

#### Return type bool

**class** pyseneye.sud.**SUDevice**

Bases: object

Encapsulates a Seneye USB Device and it's capabilities.

**action**(*cmd*, *timeout=10000*)

Perform action on device.

The available actions are specified by the Action Enum. These actions can include a single write to the device and potentially multiple reads.

#### Raises

- **usb.core.USBError** If having issues connecting to the USB
- **TimeoutError** If read operation times out

#### Parameters

- **cmd** ([Action](#page-4-4)) Action to action
- **timeout** (int) timeout in milliseconds

#### **close**()

Close connection to USB device and clean up instance.

#### **class** pyseneye.sud.**SensorReadingResponse**(*raw\_data*, *read\_def*)

Bases: [pyseneye.sud.BaseResponse](#page-4-3)

Response which contains all sensor data.

#### **flags**

Raw flags information. Not usable yet.

Returns the raw flags bytes

#### Return type array('B', [2])

#### **is\_kelvin**

Is light reading on kelvin line: [https://tinyurl.com/yy2wtaz5.](https://tinyurl.com/yy2wtaz5)

Returns True if on kelvin line, False if not

Return type bool

#### **is\_light\_reading**

Is the sensor reading a light reading.

Returns True if a light reading, False if a sensor reading.

#### Return type bool

#### <span id="page-7-0"></span>**kelvin**

Kelvin value of the light reading.

Returns the kelvin value

#### Return type int

#### **kelvin\_x**

X co-ordinate on the CIE colourspace [https://tinyurl.com/yy2wtaz5.](https://tinyurl.com/yy2wtaz5)

Limited to colors that are near the kelvin line. Check with is\_kelvin.

#### Returns X co-ordinate

#### Return type int

#### **kelvin\_y**

Y co-ordinate on the CIE colourspace [https://tinyurl.com/yy2wtaz5.](https://tinyurl.com/yy2wtaz5)

Limited to colors that are near the kelvin line. Check with is\_kelvin.

#### Returns Y co-ordinate

#### Return type int

#### **lux**

LUX value for light reading.

Returns LUX value

Return type int

#### **nh3**

NH3 reading from the device.

Returns the NH3 value

#### Return type float

#### **par**

PAR value for light reading.

Returns PAR value

Return type int

#### **ph**

PH reading from the device.

#### Returns the PH value

#### Return type float

#### **pur**

PUR value for light reading.

#### Returns PUR value

Return type int

#### **temperature**

Temperature reading from the device.

Returns the temperature

Return type float

<span id="page-8-1"></span>**timestamp**

Time the reading was taken at.

(only available for sensor readings)

Returns Unix epoch time

Return type float

# <span id="page-8-0"></span>**1.3 Module contents**

*pyseneye* is to integrate with the Seneye range sensors.

# CHAPTER 2

Indices and tables

- <span id="page-10-0"></span>• genindex
- modindex
- search

Python Module Index

<span id="page-12-0"></span>p

pyseneye, [5](#page-8-0) pyseneye.sud, [1](#page-4-2)

### Index

# A

ack (*pyseneye.sud.Response attribute*), [3](#page-6-1) Action (*class in pyseneye.sud*), [1](#page-4-5) action() (*pyseneye.sud.SUDevice method*), [3](#page-6-1) ActionDefinition (*class in pyseneye.sud*), [1](#page-4-5)

# B

BaseResponse (*class in pyseneye.sud*), [1](#page-4-5)

# C

close() (*pyseneye.sud.SUDevice method*), [3](#page-6-1) cmd\_str (*pyseneye.sud.ActionDefinition attribute*), [1](#page-4-5)

# D

device\_type (*pyseneye.sud.EnterInteractiveResponse attribute*), [2](#page-5-2) DeviceType (*class in pyseneye.sud*), [2](#page-5-2)

# E

ENTER\_INTERACTIVE\_MODE (*pyseneye.sud.Action attribute*), [1](#page-4-5) EnterInteractiveResponse (*class in pyseneye.sud*), [2](#page-5-2)

F

flags (*pyseneye.sud.SensorReadingResponse attribute*), [3](#page-6-1)

# $H$

HOME (*pyseneye.sud.DeviceType attribute*), [2](#page-5-2)

# I

is\_kelvin (*pyseneye.sud.SensorReadingResponse attribute*), [3](#page-6-1)

is\_light\_reading (*pyseneye.sud.SensorReadingResponse attribute*), [3](#page-6-1)

### K

kelvin (*pyseneye.sud.SensorReadingResponse attribute*), [4](#page-7-0) kelvin\_x (*pyseneye.sud.SensorReadingResponse attribute*), [4](#page-7-0) kelvin\_y (*pyseneye.sud.SensorReadingResponse attribute*), [4](#page-7-0) L

LEAVE\_INTERACTIVE\_MODE (*pyseneye.sud.Action attribute*), [1](#page-4-5) LIGHT\_READING (*pyseneye.sud.Action attribute*), [1](#page-4-5) lux (*pyseneye.sud.SensorReadingResponse attribute*), [4](#page-7-0)

# N

nh3 (*pyseneye.sud.SensorReadingResponse attribute*), [4](#page-7-0)

### P

par (*pyseneye.sud.SensorReadingResponse attribute*), [4](#page-7-0) parse\_str (*pyseneye.sud.ReadDefinition attribute*), [2](#page-5-2) ph (*pyseneye.sud.SensorReadingResponse attribute*), [4](#page-7-0) POND (*pyseneye.sud.DeviceType attribute*), [2](#page-5-2) pur (*pyseneye.sud.SensorReadingResponse attribute*), [4](#page-7-0) pyseneye (*module*), [5](#page-8-1) pyseneye.sud (*module*), [1](#page-4-5)

### R

read\_definitions (*pyseneye.sud.ActionDefinition attribute*), [1](#page-4-5) ReadDefinition (*class in pyseneye.sud*), [2](#page-5-2) REEF (*pyseneye.sud.DeviceType attribute*), [2](#page-5-2) Response (*class in pyseneye.sud*), [3](#page-6-1) return\_type (*pyseneye.sud.ReadDefinition attribute*), [2](#page-5-2) return\_values (*pyseneye.sud.ReadDefinition attribute*), [2](#page-5-2)

### S

SENSOR\_READING (*pyseneye.sud.Action attribute*), [1](#page-4-5)

SensorReadingResponse (*class in pyseneye.sud*), [3](#page-6-1) SUDevice (*class in pyseneye.sud*), [3](#page-6-1)

# T

temperature (*pyseneye.sud.SensorReadingResponse attribute*), [4](#page-7-0)

timestamp (*pyseneye.sud.SensorReadingResponse attribute*), [4](#page-7-0)

# V

validation\_bytes (*pyseneye.sud.BaseResponse attribute*), [2](#page-5-2)

validator (*pyseneye.sud.ReadDefinition attribute*), [2](#page-5-2)

version (*pyseneye.sud.EnterInteractiveResponse attribute*), [2](#page-5-2)